#### Sokety a síťování

Jiří Vokřínek

Katedra počítačů Fakulta elektrotechnická České vysoké učení technické v Praze

#### Přednáška 9

#### B6B36PJV – Programování v JAVA

Jan Faigl, Jiří Vokřínek, 2016 B6B36PJV – Přednáška 9: Sokety a síťování 1 / 85

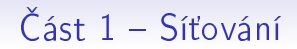

#### Síťování

Způsoby a modely komunikace Síťové modely a Internet Transportní a aplikační protokoly

Síťová API Soket

#### Síťování v Javě Třídy UDP a TCP soketů

Jan Faigl, Jiří Vokřínek, 2016

# Část 2 – Příklad – jednoduchý klient a server

Příklad - jednoduchý klient a server

Jan Faigl, Jiří Vokřínek, 2016 B6B36PJV – Přednáška 9: Sokety a síťování 3 / 85

## Část 3 – Příklad aplikace – Boss/Worker

Příklad vláknové aplikace - Server

Příklad vláknové aplikace – Klient

Spuštění jiného programu z procesu

Jan Faigl, Jiří Vokřínek, 2016 B6B36PJV – Přednáška 9: Sokety a síťování 4 / 85

# Část I Síťování

Jan Faigl, Jiří Vokřínek, 2016

<span id="page-4-0"></span>B6B36PJV - Přednáška 9: Sokety a síťování

#### <span id="page-5-0"></span>Co je síťování?

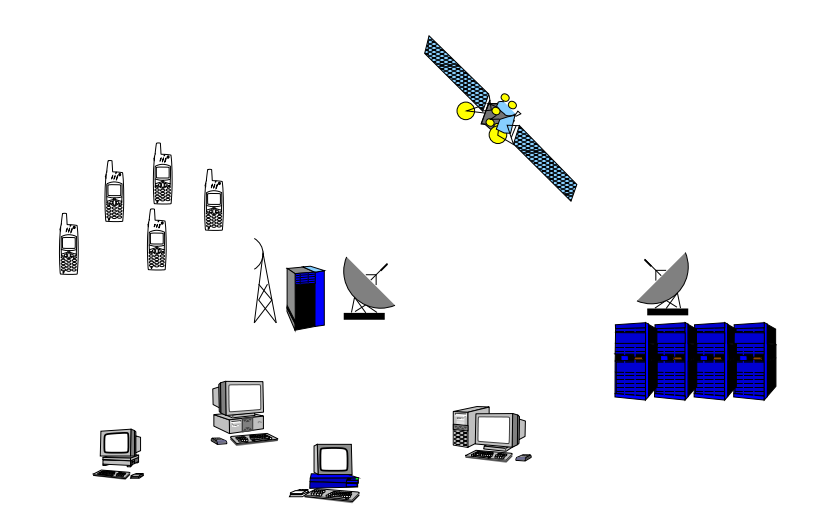

Jan Faigl, Jiří Vokřínek, 2016

## Zdroje

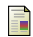

#### Jiří Peterka.

[http://www.earchiv.cz/i\\_prednasky.php3](http://www.earchiv.cz/i_prednasky.php3)

F RFC - Request for Comments,

série poznámek o Internetu.

暈 Martin Majer,

<http://www.root.cz/clanky/sitovani-v-jave-uvod/>

- 量
- W. Richard Stevens,

UNIX Network Programming. Prentice Hall.

量 W. Richard Stevens and Stephen A. Rago, Advanced Programming in the UNIX Environment. Addison Wesley.

#### Motivace

Síťování je z pohledu vývoje aplikace (programování) technická realizace komunikace vzdálených výpočetních systémů.

Komunikace je p°irozenou sou£ástí distribuovaných aplikací.

- Aplikace nabízející služby uživateli (např. webový server, databáze).
- Uživatelské aplikace zprostředkovávající uživateli přístup ke službám (např. webový prohlížeč).
- Sdílení zdrojů distribuované výpočetní systémy.
- Sběr dat (data acquisition) zpracování dat z mnoha měřících míst, senzorické sítě.
- Distribuované řízení například kooperující skupina mobilních robotů.

# <span id="page-8-0"></span>Vývoj aplikace

- **P**ři vývoji aplikace využíváme zpravidla nějakého rozhraní (API) pro realizaci komunikačního spojení se vzdáleným systémem.
- Z tohoto pohledu síťové spojení slouží ke čtení a zápisu posloupnosti bytů.
- Podle typu aplikace je rozhodující:
	- spolehlivost přenosu dat,
	- přenosová rychlost,
	- zpoždění (latence) přenosu,
	- způsob předávání dat,
- Vlastnosti souvisejí s konkrétní realizací sí´ového spojení a je nutné je respektovat.

#### Komunikace

- Komunikace slouží k přenosu informace.  $\mathcal{L}^{\mathcal{A}}$
- Přenos informace se děje výměnou zpráv.  $\mathcal{L}_{\mathcal{A}}$
- Mechanismus výměny zpráv musí mít definovaná pravidla.
- **Typicky lze definovat:** 
	- zahájení komunikace,
	- předání zprávy,
	- reakce na zprávu,
	- ukon£ení komunikace.

#### Protokol

- Způsob komunikace definuje komunikační protokol.
- Protokol definuje:  $\mathcal{L}^{\mathcal{A}}$ 
	- formát zpráv,
	- pořadí výměny zpráv,
	- syntaxi zpráv,
	- sémantiku zpráv,
	- chování při přijmu a vyslání zprávy.

#### Přenos bitů/bytů

Z uživatelského hlediska jde o přenos obsahu sdělení.

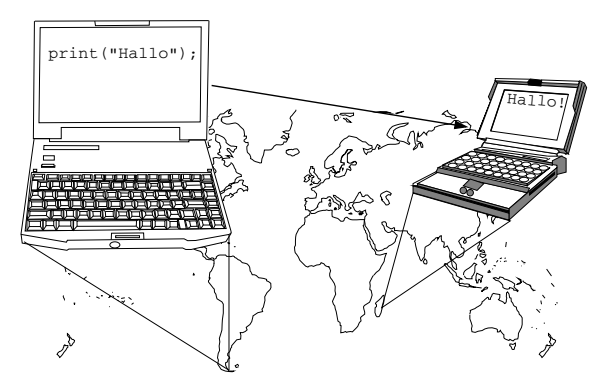

Přenos však vyžaduje další informace související s přenosovou cestou. "Výsledná velikost přenášených dat je vyšší."

## Počet účastníku komunikace

Komunikaci může rozdělit podle počtu účastníků.

- Dvou bodové (point-to-point) jeden přijímací bod, jeden vysílací bod.
	- duplexní přenos komunikace může probíhat oběma směry současně.
- Vícesměrové více přijímacích stran, jedna vysílací. Vhodné pro multimediální aplikace, přenos videa, tele-konference.
	- všesměrové broadcast
	- vícesměrové multicast.

My se budeme zabývat převážně dvou bodovou komunikací.

Jan Faigl, Jiří Vokřínek, 2016

#### Modely komunikace

Typická síťová aplikace se skládá ze dvou částí:

- $\blacksquare$  Server reprezentuje služby.
- Klient reprezentuje poptávku po službě.

Modely komunikace jsou:

- klient/server klient žádá o službu server. Webový server, poštovní server, Instant Messaging (IM), vzdálená sezení.
- peer-to-peer (P2P) každý účastník vystupuje jako klient i jako server. Služby sdílení souborů, bittorrent, ....

Kritéria d¥lení komunikace.

- **Podle způsobu navazování spojení:** 
	- spojovaná komunikace,
	- nespojovaná komunikace.
- **Podle způsobu přenosu data:** 
	- proudový přenos,
	- blokový přenos.
- Podle kvality přenosu a garance kvality přenosu:
	- spolehlivý,
	- nespolehlivý,
- s garantovanou kvalitou,
- **bez** řízení kvality.

Kritéria d¥lení komunikace.

- **Podle způsobu navazování spojení:** 
	- spojovaná komunikace,
	- nespojovaná komunikace.
- **Podle způsobu přenosu data:** 
	- proudový přenos,
	- blokový přenos.
- Podle kvality přenosu a garance kvality přenosu:
	- spolehlivý,
	- nespolehlivý,
- s garantovanou kvalitou,
- **bez** řízení kvality.

Kritéria d¥lení komunikace.

- **Podle způsobu navazování spojení:** 
	- spojovaná komunikace,
	- nespojovaná komunikace.
- Podle způsobu přenosu data:
	- proudový přenos,
	- blokový přenos.
- Podle kvality přenosu a garance kvality přenosu:
	- spolehlivý,
	- nespolehlivý,
- s garantovanou kvalitou,
- **bez** řízení kvality.

Kritéria d¥lení komunikace.

- **Podle způsobu navazování spojení:** 
	- spojovaná komunikace,
	- nespojovaná komunikace.
- **Podle způsobu přenosu data:** 
	- proudový přenos,
	- blokový přenos.

#### Podle kvality přenosu a garance kvality přenosu:

- spolehlivý,
- nespolehlivý,
- s garantovanou kvalitou,
- **bez** řízení kvality.

#### Spojovaná komunikace

Spojovaná komunikace (Connection oriented). Skládá se ze tří kroků:

1. Obě strany nejdříve navazují spojení.

Obě strany potvrdí zájem o komunikaci případně upřesní parametry vzájemné komunikace.

- 2. Vlastní výměna sdělení.
- 3. Ukončení spojení.

Jan Faigl, Jiří Vokřínek, 2016

#### Vlastnosti spojované komunikace

- Součástí komunikace je přechod stavů účastníků.
- Přechody mezi stavy musí být koordinované.

"Obě strany musí být v kompatibilním stavu, aby se domluvily."

Musí být ošetřovány nestandardní situace.

Nap°íklad rozpad spojení.

Při přenosu zpráv je zachováno pořadí vysílaných zpráv. Přijímací strana obdrží zprávy ve stejném po°adí v jakém je poslala vysílací strana.

#### Nespojovaná komunikace

Komunikující strany nenavazují spojení. Nedochází k ověřování existence druhé strany. Komunikace probíhá zasíláním samostatných zpráv (datagramů).

Adresování zprávy

Není nutné komunikaci ukon£ovat.

Vlastnosti:

- Komunikace je bezstavová.
- Zprávy jsou přenášeny v samostatném bloku dat (datagramu), které jsou samostatně přenášeny.
- Není zaručené pořadí zpráv.

## Způsoby přenosu

#### Proudový přenos (stream)

- Data jsou přenášena po bytech (bitech).
- Data nemusí být přenášena po větších blocích.
- Předpokládá spojovaný typ komunikace.
- Data nejsou adresována.

#### Blokový přenos

- Data jsou přenášena po blocích.
- Blok je p°enesen jako celek.
- Spojovaný i nespojovaný typ komunikace.
- Data jsou adresována podle typu komunikace.

## <span id="page-22-0"></span>Složky síťování

Propojování systémů se skládá z:

- 1. přenosového média,
- 2. řízení přístupu k přenosovému médiu,
- 3. rozlišení (adresace) fyzického prostředku připojení,
- 4. přenosových pravidel (jak jsou data přenášena),
- $5.$  komunikačních pravidel (jak je definované spojení),
- 6. aplika£ního rozhraní,
- 7. aplika£ního protokolu.

#### Síťové modely

- Modely jsou vícevrstvé.  $\mathcal{L}^{\mathcal{A}}$
- Vrstva definuje vlastnosti příslušné části komunikace.
- Vrstvený model je abstrakcí jednotlivých stupňů realizace sítě.
- Modely:
	- ISO-OSI 7-vrstvý obecný model.
	- TCP/IP 4-vrstvý model, nejpoužívanější v rámci Internetu, základem je jednoduchý protokol IP.

"Pokud víte co děláte, 4 vrstvy stačí, pokud ne, ani 7 vrstev vám nepomůže.

Jan Faigl, Jiří Vokřínek, 2016

B6B36PJV - Přednáška 9: Sokety a síťování

#### Síťové modely

- Modely jsou vícevrstvé.  $\mathcal{L}^{\mathcal{A}}$
- Vrstva definuje vlastnosti příslušné části komunikace.
- Vrstvený model je abstrakcí jednotlivých stupňů realizace sítě.

#### Modely:

- ISO-OSI 7-vrstvý obecný model.
- TCP/IP 4-vrstvý model, nejpoužívanější v rámci Internetu, základem je jednoduchý protokol IP.

"Pokud víte co děláte, 4 vrstvy stačí, pokud ne, ani 7 vrstev vám nepomůže."

Jan Faigl, Jiří Vokřínek, 2016

#### ISO-OSI síťový model

- 1. Fyzická vrstva médium (kabel, vzduch), jejím úkolem je přenos bitů po vedení.
- 2. Linková vrstva pravidla pro časový multiplex paketů.
- 3. Síťová vrstva pravidla pro HW adresování.
- 4. Transportní vrstva pravidla pro zasílání paketů.
- 5. Komunikační vrstva pravidla pro komunikační spojení mezi dvěma po£íta£i.
- 6. Prezentační vrstva síťové API

 $($ "a mnohem víc, " $).$ 

7. Aplika£ní vrstva.

## TCP/IP síťový model

- Linková vrstva přenos bitů.
- Síťová vrstva (Internet nebo též IP vrstva) cesta datagramů z jednoho hosta na jiný.
- Transportní vrstva TCP zprávy transportní vrstvy.
- Aplikační vrstva síťová aplikace.

Jednotným prvek modelu TCP/IP je přenosový protokol IP, který má všude (linková vrstva) stejné vlastnosti.

Přenosový protokol IP předepisuje jednotný způsob adresování:

- niet 32 bitová adresa,
- inet6 128 bitová adresa.

#### Zapouzdřování datových jednotek

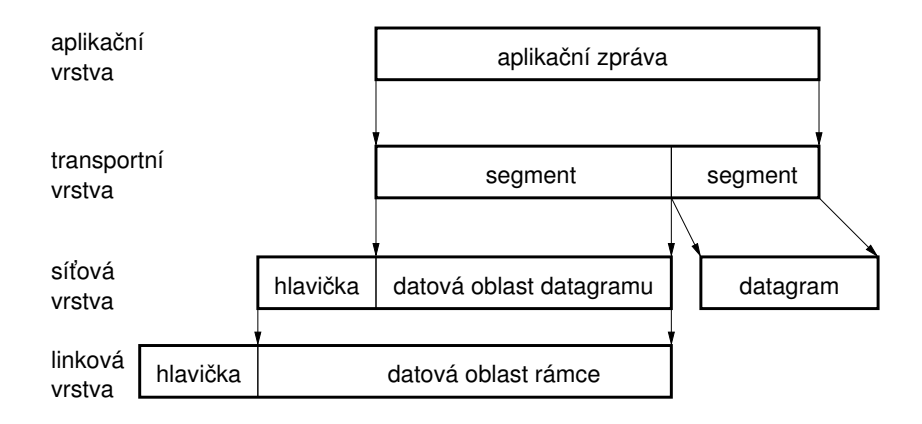

# Síť TCP/IP (Internet)

Složena ze soustavy dílčích sítí, které jsou vzájemně propojeny. Rozlišujeme dva typu uzlů:

- Hostitelský počítač (host) koncový uzel sítě, má svoji adresu.
- Směrovač (router) propojuje nejméně dvě IP sítě.

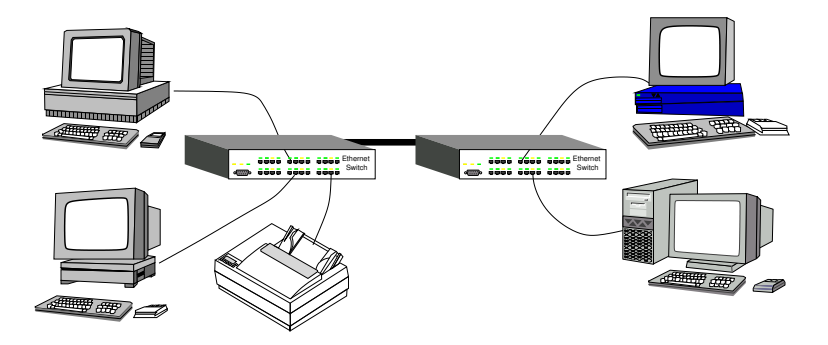

#### Adresování v TCP/IP a transportní protokoly

- Vrstva IP definuje síťovou adresu síťového rozhraní (host).
- Z pohledu více procesů na hostitelském počítači je výhodné zavést další rozlišovací údaj, (v rámci transportního protokolu). Nejznámější transportní protokoly jsou
	- UDP User Datagram Protocol,
	- TCP Transport Control Protocol.

Oba protokoly používají číslo portu.

- Adresa je složena z
	- 1. IP adresy (host address), 32 bitů nebo 128 bitů,
	- 2. čísla portu (16bitů).

Některé IP adresy mají vyhrazené použítí, např. 127.0.0.1 – localhost.

Určité aplikace používají "standardních" portů, 80 - www, 21 - ftp, 23 - telnet. 22 - ssh.

Jan Faigl, Jiří Vokřínek, 2016

B6B36PJV - Přednáška 9: Sokety a síťování

### Adresování v TCP/IP a transportní protokoly

- Vrstva IP definuje síťovou adresu síťového rozhraní (host).
- Z pohledu více procesů na hostitelském počítači je výhodné zavést další rozlišovací údaj, (v rámci transportního protokolu). Nejznámější transportní protokoly jsou
	- UDP User Datagram Protocol,
	- TCP Transport Control Protocol.

Oba protokoly používají číslo portu.

Adresa je složena z

- 1. IP adresy (host address), 32 bitů nebo 128 bitů,
- 2. čísla portu (16bitů).

Některé IP adresy mají vyhrazené použítí, např. 127.0.0.1 – localhost.

Určité aplikace používají "standardních" portů, 80 - www, 21 - ftp, 23 - telnet, 22 - ssh.

Jan Faigl, Jiří Vokřínek, 2016

#### UDP

User Datagram Protocol

- Nespojovaný a nespolehlivý způsob komunikace.
- Blokový přenos zpráv (datagramů).
- Rozšiřuje přenosový protokol IP (RFC 791) síťové vrstvy o číslo portu.

<span id="page-31-0"></span>"Přidává pouze tenkou vrstvu nad IP."

- Přenos každého datagramu je nezávislý.
- RFC 768.

#### UDP vlastnosti

■ Není nutné navazovat spojení, které může být časové náročné zvyšuje zpoždění

- Hlavi£ka datagramu je malá.
- Žádná kontrola propustnosti, maximální rychlost přenosu.
- UDP datagram je přenesen najednou.
- Hodí se pro přenos dat, které mohou obsahovat výpadky (nedoručení zprávy), ale vyžadující minimalizaci časových zpoždění.

např. data měřená opakovaně

Spolehlivost lze řešit v aplikační vrstvě.

(opakovaný přenos zpráv)

# TCP

Transmission Control Protocol

- Spojovaný způsob komunikace dochází k výměně řídicích zpráv, (vyºaduje model klient/server pro navázání spojení).
- Dvou bodové obousměrné spojení.
- Proudový přenos zpráv zachování pořadí. Pipelined přenos s vyrovnávací pam¥tí, zapsaná data nemusí být ihned poslána.
- Tok dat je řízen nemůže dojít k zahlcení přijímací strany, (řízení toku je realizováno potvrzení příjetí).
- Spolehlivost přenosu je zajištěna potvrzováním přijatých dat. *Řídicí* zpráva ACK potvrzující příjem zprávy (packetu).
- Spojení je udržováno kontrolními zprávami i v případě, že nedochází k přenosu aplikačních dat (detekce rozpadu spojení).
- RFC 793, 1323, 2018, 2581.

#### TCP - Potvrzování přijatých dat

- Potvrzení přijetí každého vyslaného paketu musí být přijato v daném £asovém intervalu (TCP timeout).
- Data jsou posílána za sebou, současně se čeká na více potvrzení.
- Doba přenosu zprávy (paketu) tzv. Round Trip Time RTT (RTT)
	- doba p°enesení vlastních dat a potvrzovací zprávy.
		- Závisí na konkrétním zatížení sítě.
		- $\blacksquare$  TCP timeout může být příliš krátký pro konkrétní RTT.

lze nastavit

- Využívá se kumulativních *ack* potvrzení více přijatých paketů najednou.
- V případě obousměrné komunikace jsou *ack* potvrzení přenášena s daty ve spole£ném paketu.

#### TCP °ízení toku proudu

■ Vysílací strana využívá přijatých ACK k řízení toku dat, aby nedocházelo k přehlcovaní přijímací strany (sítě).

- **Problém** řízení toku se uplatňuje při pomalém zpracování na přijímací stran¥.
- V případě nedostatečné kapacity sítě, dochází k zahlcování sítě, vedoucí k delším zpožděním a případně ke ztrátám paketů.

konečná velikost vyrovnávací paměti směrovačů

■ Velikost okénka pro maximální počet přenášených se dynamicky mění, podle zatížení koncových bodů spojení.

Poznámka - spolehlivost přenosu:

garantovaná, ale ne zas tak moc, větší stupeň garance lze dosáhnout dalšími aplikačními úrovněmi.
## **HTTP**

- HTTP HyperText Transfer Protocol pro webové aplikace.
- Aplikační protokol nad přenosovým protokolem TCP z rodiny protokolů TCP/IP.
- Klient/Server model komunikace:
	- client webový prohlížeč, žádá o webové objekty, které chce zobrazit.
	- server webový server, posílá webové objekty jako odpověď na žádost
- Bezstavová komunikace, request/response model.
- HTTP 1.0 RFC 1945, HTTP 1.1 RFC 2068.

### HTTP - request/response

Postup vyřízení žádosti o webový objekt (HTML stránka):

- 1. Klient iniciuje TCP spojení k serveru.
- 2. Server přijímá TCP spojení (spojení je navázáno).
- 3. Klient posílá HTTP zprávu s žádostí o webový objekt.
- 4. Server posílá HTTP zprávu s webovým objektem.
- 5. Klient p°ijímá HTTP zprávu s webovým objektem.
- 6. Server uzavírá spojení.

Navazování spojení (TCP handshaking) řeší transportní vrstva, při navazování zpravidla dojde k výměně několika zpráv.

TCP protokol je potvrzovaný, server uzavírá spojení, až když klient potvrdí příjem zprávy. Potvrzení opět řeší transportní vrstva.

### HTTP - request/response

Postup vyřízení žádosti o webový objekt (HTML stránka):

- 1. Klient iniciuje TCP spojení k serveru.
- 2. Server přijímá TCP spojení (spojení je navázáno).
- 3. Klient posílá HTTP zprávu s žádostí o webový objekt.
- 4. Server posílá HTTP zprávu s webovým objektem.
- 5. Klient p°ijímá HTTP zprávu s webovým objektem.
- 6. Server uzavírá spojení.

Navazování spojení (TCP handshaking) řeší transportní vrstva, při navazování zpravidla dojde k výměně několika zpráv.

TCP protokol je potvrzovaný, server uzavírá spojení, až když klient potvrdí příjem zprávy. Potvrzení opět řeší transportní vrstva.

### HTTP - request/response

Postup vyřízení žádosti o webový objekt (HTML stránka):

- 1. Klient iniciuje TCP spojení k serveru.
- 2. Server přijímá TCP spojení (spojení je navázáno).
- 3. Klient posílá HTTP zprávu s žádostí o webový objekt.
- 4. Server posílá HTTP zprávu s webovým objektem.
- 5. Klient p°ijímá HTTP zprávu s webovým objektem.
- 6. Server uzavírá spojení.

Navazování spojení (TCP handshaking) řeší transportní vrstva, při navazování zpravidla dojde k výměně několika zpráv.

TCP protokol je potvrzovaný, server uzavírá spojení, až když klient potvrdí příjem zprávy. Potvrzení opět řeší transportní vrstva.

### HTTP příklad

```
telnet cs.felk.cvut.cz 80
 1 -Trying 2001:718:2:1611::16...2^{\circ}Trying 147.32.80.16...
3^{\circ}Connected to cs.felk.cvut.cz.
\mathbf{A}Escape character is '\hat{\ }.
5
    GET /index.html
6
\overline{7}<!DOCTYPE html>
8
    \hbox{\tt <html>>}9
        <sub>head</sub></sub>
10
             <meta charset="utf-8">
11<meta name="description" content="">
12
             <meta name="robots" content="noindex">
13
             <meta http-equiv="X-UA-Compatible" content="IE=
14
        edge"<meta name="viewport" content="width=device-width,
15
         initial-scale=1">
16
             \frac{\text{hase}}{\text{hage}}1718
             <title>Department of Computer Science</title>
19
```
### Soket

Soket je objekt, který propojuje aplikaci s nějakým "síťovým" protokolem.

- 1981 BSD4.1 Unix.
- Soket je softwarová komponenta.
- Soket je obecný objekt komunikace mezi dvěma procesy.

<span id="page-41-0"></span>Není omezen pouze na TCP/IP.

- Soket API konvertuje obecnou aplikační vrstvu na specifický protokol transportní vrstvy.
- $\blacksquare$  Soket API definuje operace nad soketem (primitiva).
- Soket reprezentuje koncový bod komunikace.

### Soket - aplikace a OS

Síťové rozhraní patří mezi sdílené prostředky, proto přístup k němu °ídí OS.

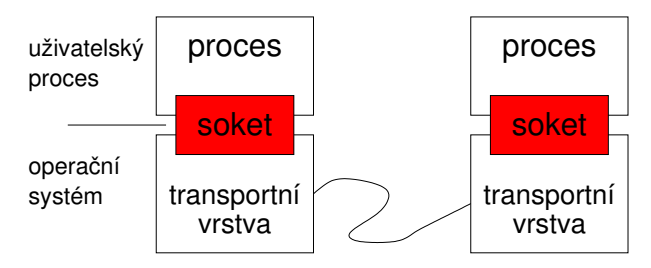

### Soket a TCP/IP

- Dva základní transportní protokoly TCP a UDP.
- Plná specifikace soketu (ve spojení):
	- protokol,
	- **Lackální adresa**,
	- vzdálená adresa (může být na témže hostu).
- Adresa se skládá z IP adresy a čísla portu.

### Příklad obsahu Soket deskriptoru

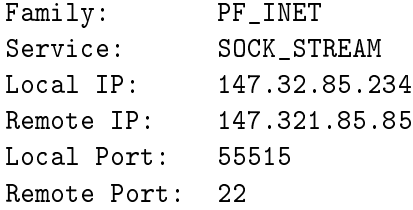

### Základní primitiva soketu

- create vytvoření soketu.
- bind p°i°azení portu soketu na lokální adrese.
- connect iniciace spojení na vzdálený soket.
- listen čekání na iniciaci spojení.
- accept přijmutí spojení.
- send poslání zprávy.
- receive přijmutí zprávy.
- shutdown uzavření spojení.
- $\blacksquare$  close uvolnění soketu.

Z pohledu vlastní komunikace jsou nejdůležitější primitiva send a receive.

Ostatní souvisí s navazováním a ukon£ováním spojení.

Jan Faigl, Ji°í Vok°ínek, 2016 B6B36PJV P°edná²ka 9: Sokety a sí´ování 38 / 85

### Soket a klient/server

TCP protokol vyžaduje model komunikace klient/server.

- 1. Server očekává žádost o spojení.
- 2. Klient navazuje spojení se serverem.
- 3. Po navázání spojení probíhá komunikace.
- 4. Uzavření komunikace.

Soket serveru čekající na žádost o spojení není aktivní (neprobíhá komunikace). Říkáme, že je v pasivním režimu. Soket je

- aktivní slouží k inicializaci spojení a komunikaci.
- pasivní £eká na p°íchozí spojení.

Nep°ipojený soket konvertujeme na pasivní soket primitivem listen. Alternativně používáme tzv. Serverový soket.

### Accept - přijmutí spojení

Primitivum accept způsobí:

- 1. čekání na příchozí žádost o spojení,
- 2. příjem spojení, vrací nový soket deskriptor.

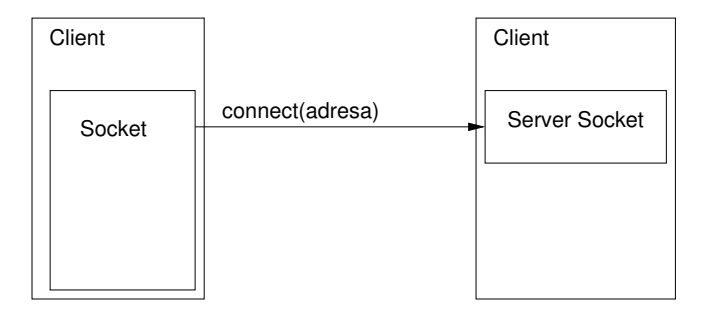

### Accept - přijmutí spojení

Primitivum accept způsobí:

- 1. čekání na příchozí žádost o spojení,
- 2. příjem spojení, vrací nový soket deskriptor.

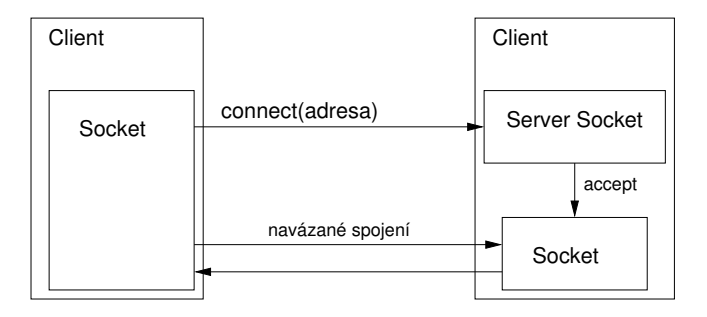

### Bind - nastavení adresy

Přiřadí soketu lokální adresu (IP, port).

■ Nastavení IP adresy je užitečné v případě více síťových rozhraní.

- TCP Server přijímá spojení pouze z nastavené síťové adresy (sítě).
- TCP Client posílá datagramy přes nastavené síťové rozhraní.
- Server nastavuje port na "standardní" hodnotu (80 http, 22 ssh. ...), tak aby se klient mohl připojit.
- TCP klient nemusí nastavovat port.
- V případě, že není adresa ani port specifikován vybere OS volnou hodnotu.

# Čísla portů

BSD rozdělení:

- 1-1023 BSD rezervované,
- 1024-5000 BSD dočasné porty, s krátkou dobou použití, např. spojení s webovým serverem,
- 5001-65535 BSD servery, neprivilegované.

IANA: Internet Assigned Numbers Authority

- 0-1023 IANA známé porty,  $\mathcal{L}^{\mathcal{A}}$
- 1024-49151 IANA registrované porty.
- 49152-65535 IANA dynamické nebo privátní porty.

## TCP Příklad

```
Příklad server
servsock=sock();
bind(servsock, port);
listen(servsock);
//servsock je v pasivním režimu
sock=accept(servsock);
//spojení navázáno
msg=receive(sock);
send(sock, msg2);
close(sock);
```

```
Příklad klient
\verb|sock = sock();add = address(
        servip, port);
connect(sock, add);
//spojení navázáno
send(sock, msg);
msg = receive(sock);close(sock);
```
## **UDP** soket

- UDP komunikace neobsahuje spojení mezi serverem a klientem.
- Vysílací strana explicitně stanovuje cílovou IP adresu a port.
- Přijímací strana musí získat IP adresu a port vysílací strany z přijatého datagramu.
- Vysílaná data mohou být:
	- přijata v jiném pořadí (datagramů),
	- $\blacksquare$  ztracena

Server čeká, že něco přijme od nějakého klienta.

## UDP Příklad

```
Příklad server
sock=sock();
bind(sock, port);
//sock je p°ipraven na p°ijmutí dat
od klienta
msg=receive(sock);
clAdd = address(msg);
//poslání dat na klientovu adresu
sendTo(sock, msg2, clAdd);
close(sock);
```

```
Příklad klient
\verb|sock = sock();add = address(
        servip, port);
//poslání dat na adresu serveru
sendTo(sock, msg, add);
//doufám, že mne server vyslyší a
pošle odpověď
msg = receive(sock);close(sock);
```
Server může komunikovat s více klienty prostřednictvím jediného soketu (multiplexing).

## Síťování a paralelismus (vlákna)

Doporučení pro běžné aplikace, pokud to programové prostředí dovoluje.

- TCP server realizuje obsluhu klienta samostatným vláknem, Boss/-Worker model.
- UDP server komunikující prostřednictvím jediného soketu je výhodné realizovat multiplexem I/O operací.
- $\blacksquare$  Klient, u kterého je soket jedním z mnoha generátorů událostí, realizujeme více vláknově.
- Asynchronní model I/O operací je typický v embedded aplikacích.
	- Nárůst výpočetních výkonu embedded procesorů vede na používání OS s podporou paralelismu (pseudoparalelismu).
- $\blacksquare$  Aktivnímu čekání se snažíme pokud možno vyhnout.

# Čtení proudu

Proud je "nekonečná" posloupnost bytů.

- **u** Jediné čtení zprávy z proudu, může vrátit celou zprávu nebo pouze jediný byte.
- Aplikační protokol musí definovat jak rozpoznat zprávu
- Identifikace začátku a konce zprávy je zpravidla kontextově závislá (stavová komunikace).
- $\blacksquare$  TCP proud používáme jako "spolehlivého" kanálu pro přenos zpráv definované délky (např. HTTP).

Příklad

První dva byty obsahují velikost n zprávy v bytech. Začátek následující zprávy se nachází v proudu o  $n$  bytů dále.

- V případě chybné detekce nebo nepřijetí zprávy včas
	- ukončujeme spojení,
	- pokusíme se identifikovat začátek další zprávy.

SLIP - Serial Line Internet Protocol, RFC 1055.

Jan Faigl, Jiří Vokřínek, 2016 B6B36PJV – Přednáška 9: Sokety a síťování 47 / 47 / 85

### Sokety v Javě

#### Lesson: All About Sockets

http://docs.oracle.com/javase/tutorial/networking/sockets/index.html

#### UDP soket java.net.DatagramSocket

#### $\blacksquare$  TCP sokety:

- q java.net.ServerSocket
- q java.net.Socket

#### $A$ dresa

- String host, int port,
- java.net.InetAddress.
- <span id="page-55-0"></span>q java.net.SocketAddress.

### Sokety v Javě

#### Lesson: All About Sockets

http://docs.oracle.com/javase/tutorial/networking/sockets/index.html

#### UDP soket java.net.DatagramSocket

#### $\blacksquare$  TCP sokety:

- q java.net.ServerSocket
- q java.net.Socket

#### $A$ dresa

- String host, int port,
- java.net.InetAddress.
- q java.net.SocketAddress.

### Sokety v Javě

#### Lesson: All About Sockets

http://docs.oracle.com/javase/tutorial/networking/sockets/index.html

- UDP soket java.net.DatagramSocket
- $\blacksquare$  TCP sokety:
	- q java.net.ServerSocket
	- java.net.Socket
- $\blacksquare$  Adresa
	- $\blacksquare$  String host, int port,
	- q java.net.InetAddress
	- q java.net.SocketAddress

### **UDP** soket

■ Datová jednotka java.net.DatagramPacket.

- DatagramPacket(byte[] buf, int length)
- DatagramPacket(byte[] buf, int length, InetAddress address, int port)
- $\blacksquare$  byte[] getData()
- **Primitiva** 
	- **connect**(InetAddress address, int port)
	- **Dind**(SocketAddress addr)
	- $\blacksquare$  disconnect()
	- $\blacksquare$  close()
	- receive (DatagramPacket p)
	- send (Datagram Packet p) Cílová adresa je součástí datagramu.

# **TCP** soket

### Server soket primitiva

- **n** bind (SocketAddress endpoint)
- Socket accept()
- $\blacksquare$  close()
- Soket (klientský) primitiva
	- connect (SocketAddress endpoint)
	- **Connect**(SocketAddress endpoint, int timeout)
	- **Dind**(SocketAddress bindpoint)

Jaké rozhraní a jaký port chceme použít pro spojení (null).

- $\blacksquare$  close()
- $\blacksquare$  Zápis a čtení je realizováno proudy.
	- OutputStream getOutputStream()
	- InputStream getInputStream()

### Ošetření výjimečných stavů

Mechanismem výjimek java.net.SocketException, resp. java.io.IOException.

- BindException
- ConnectException  $\mathcal{L}_{\mathcal{A}}$
- NoRouteToHostException
- ProtocolException
- SocketException  $\mathcal{L}_{\mathcal{A}}$
- SocketTimeoutException
- UnknownHostException

Příklad – jednoduchý klient a server

# ást II

# Příklad – jednoduchý klient a server

Jan Faigl, Ji°í Vok°ínek, 2016 B6B36PJV P°edná²ka 9: Sokety a sí´ování 52 / 85

<span id="page-61-0"></span>

Příklad - jednoduchý klient a server

## <span id="page-62-0"></span>Popis činnosti

Jednoduchý telnet server s dvěma příkazy.  $\mathcal{L}_{\mathcal{A}}$ 

- time pošle aktuální čas serveru.
- bye ukončení spojení.
- Textově orientované spojení.
- Po navázání spojení (TCP) musí klient poslat uživatelské jméno a heslo.

### Definice protokolu

- 1. Po navázání spojení server posílá výzvu 'Username:'.
- 2. Klient odpovídá posláním uživatelského jména zakončeného znakem  $'\n\backslash n'$ .
- 3. Server posílá výzvu 'Password:'.
- 4. Klient odpovídá posláním hesla zakončeného znakem ' $\ln$ '.
- 5. Server odpovídá zprávou 'Welcome\n'.
- 6. Klient může posílat serveru příkazy v libovolném pořadí.

### Definice protokolu - příkazy

- **P**říkaz se skládá ze jména příkazu a znaku konce řádky ' $\ln$ '.
- Server odpovídá textovou zprávou závislou na příkazu, ukončenou  $'\n\backslash$ n'.
- Příkazy:
	- Žádost o zaslání aktuálního času.
		- 1. Klient: 'time\n'.
		- 2. Server: posílá aktuální čas ve formátu
			- 'time is: E M d hh:mm:ss zzz yyyy\'.
	- Ukončení spojení.
		- 1. Klient: 'bye\n'.
		- 2. Server: posílá konec proudu a zavírá soket.

### Implementace

Implementaci rozdělíme na třídy:

ParseMessage - realizuje £tení a zápis textové zprávy z/do proudu.

- Obsah textové zprávy může začínat a nebo končit zadanou sekvencí znaků
- Server otevírá serverový soket na zadaném portu, po přijetí klienta vytvá°í ovlada£ klientského spojení.
- ClienHandler realizuje obsluhu klientského spojení v samostatném vlákn¥.
- Client testovací klient, který se připojí k serveru na zadané adrese a portu.

Pošle uživatelské jméno, heslo a žádost o aktuální čas, který vypíše na obrazovku (pouze časový údaj) a skončí. Vše proběhne bez interakce uživatele.

### ParseMessage

```
1 class ParseMessage {
2 void write(String msg) throws IOException {
3 out.write(msg.getBytes());
4 }
5 String read(String startStr, String endStr) throws
      IOException {
6 byte[] start = startStr.getBytes();
7 \text{ byte}[] end = endStr.getBytes();
\sin t sI = 0; int eI = 0; byte r; int count = 0;
9 while((sI < start.length)
10 & (r = (byte) in.read()) != -1)) {
11 SI = (r == start[sI]) ? SI + 1 : 0;12 }
13 while ((eI < end.length) && (count < BUFFSIZE)
14 \&\&\,((r = (byte) \in (best)) \cdot != -1)) {
15 buffer[count++] = r;
16 eI = (r == end[eI]) ? eI+1 : 0;<br>17 }
17 }
18 return new String(buffer, 0,
19 count > end.length ? count-end.length : 0);<br>20 }
20 }
21 }
```
## ClientHandler 1/3

```
1 class ClientHandler extends ParseMessage implements
      Runnable {
2 static final int UNKNOWN = -1;<br>3 static final int TIME = 0:
3 static final int TIME = 0;
     static final int BYE = 1;
5 static final int NUMBER = 2:
6 static final String[] STRCMD = {"time", "bye"};
7
8 static int parseCmd(String str) {
9 int ret = UNKNOWN;
10 for (int i = 0; i < NUMBER; i++) {
11 if (str.compareTo(STRCMD[i]) == 0) {
12 ret = i;
13 break;
14 }
15 }
16 return ret;
17 }
18
19 Socket sock; //klientsky soket
20 int id; //cislo klienta
```
### ClientHandler 2/3

```
1 ClientHandler(Socket iSocket, int iID) throws
      IOException {
2 \qquad \qquad \text{sock} = \text{isocket};\dot{3} id = iID;
4 out = sock.getOutputStream();
5 in = sock.getInputStream();
6 }
7
8 public void start() { new Thread(this).start(); }
9 void log(String str) { System.out.println(str); }
10
11 public void run() {
12 String cID = "client["+id+"] ";
13 try {
14 log(cID + "Accepted");
15 write("Login:");
16 log(cID + "Username:" + read("", "\n"));
17 write("Password:");
18 log(cID + "Password;" + read("", "\n"));
19 write("Welcome\n");
```
### ClientHandler 3/3

```
1 ... //run pokracování
  2 boolean quit = false;
  3 while (!quit) {
  4 switch(parseCmd(read("", "\n"))) {
  5 case TIME:
  6 write("time is:"+ new Date().toString() + "\ln");
  7 break;
  8 case BYE:
  9 log(cID + "Client sends bye");
 10 quit = true;11 break;
 12 default:
 13 log(cID + "Unknown message, disconnect");
 14 quit = true;15 break;
 16 } }
 17
 18 sock.shutdownOutput();
 19 sock.close();
 20 } catch (Exception e) {
 21 System.out.println(cID + "Exception:" + e.getMessage())
       ;
 22 e.printStackTrace();
23 } }<br>Jan Faigl, Jiří Vokřínek. 2016
                         B6B36PJV – Přednáška 9: Sokety a síťování 60 / 85
```
### Server

```
1 public class Server {
2 public Server(int port) throws IOException {
3 \quad \text{int } i = 0;4 ServerSocket servsock = new ServerSocket(port);
5 while (true) {
6 try {
7 new ClientHandler(servsock.accept(), i++);
8 } catch (IOException e) {
9 System.out.println("IO error in new client");
10 } }
11 } // Server()
12
13 public static void main(String[] args) {
14 try {
15 new Server(args.length > 0 ?
16 Integer.parseInt(args[0]) : 9000);
17 } catch (Exception e) {
18 e.printStackTrace();
\begin{matrix} 19 & & \end{matrix}<br>20 }
\begin{matrix} 20 \\ 21 \end{matrix}21 }
```
## Client  $1/2$

```
public class Client extends ParseMessage {
 1
      Socket sock;
\mathcal{P}public static void main(String[] args) {
3
        Client c = new Client(
\boldsymbol{\Lambda}args.length > 0 ? args[0] : "localhost",
5
             args.length > 1 ? Integer.parseInt(args[1]) : 9000
6
             );\overline{7}λ
8
\mathbf{Q}Client(String host, int port) {
10try \{11sock = new Socket();12sock.connect(new InetSocketAddress(host, port));
13
           out = sock.get0utputStream();
14
           in = sock.getInputStream();15
```
## Client 2/2

```
1 //Client konstruktor pokra£ování
2 write("user\n");
3 read("", "Password:");
4 System.out.println("Password prompt readed");
5 write("heslo\n");
6 read("", "Welcome\n'");7 write("time\n");
8 out.flush();
9 System.out.println("Time on server is " + read("time
       is:", "\n"));
10 \text{write}(\text{"bye}\langle n"');
11 sock.shutdownOutput();
12 sock.close();
13 System.out.println("Communication END");
14 } catch (Exception e) {
15 System.out.println("Exception:" + e.getMessage());
16 }
17 }}
```
## Ukázka £innosti

#### Příklad Telnet

- oredre\$ java Telnet
- Login:telnet
- Password:tel
- Welcome
- time
- time is:Tue Nov 28 09:56:49 CET 2006
- time
- time is:Tue Nov 28 09:56:50 CET 2006
- Příklad Server
- oredre\$ java Server client[0] Accepted client[0] Username:telnet client[1] Accepted client[1] Username:user client[1] Password:heslo client[1] Client sends bye client[0] Password:tel client[0] Client sends bye

bye

## Příklad Klient

```
1 oredre$ java Client
2 Password prompt readed
3 Time on server is Tue Nov 28 09:56:40 CET 2006
  Communication END
```
# ást III Příklad aplikace – Boss/Worker

Jan Faigl, Ji°í Vok°ínek, 2016 B6B36PJV P°edná²ka 9: Sokety a sí´ování 65 / 85

<span id="page-74-0"></span>

## Příklad vícevláknové aplikace klient/server

- $\blacksquare$  K serveru se připojí klient, který obdrží parametry pro generování grafu.
- Klient vrací serveru hash hodnotu řešení nejkratších cest z uzlu 0.
- Během vlastního řešení musí klient komunikovat se serverem definovaným způsobem a udržovat spojení.
- Po odeslání výsledku server posílá potvrzení správného / špatného řešení a ukončuje spojení.
- <span id="page-75-0"></span>■ Není-li spojení správně udržované (periodické), posíláním alive zpráv, ukončuje server spojení.

## Popis činnosti serveru

Po přijetí klienta jsou provedeny následující operace.

- 1. Poslání parametrů spojení klientu.
- 2. Čekání na žádost o parametry grafu.
- 3. Poslání parametrů grafu.
- 4. Generování grafu, hledání řešení a výpočet hash.
- 5. Příjem klientského řešení.
- 6. Porovnání vlastního a klientského řešení.
- 7. Poslání výsledku porovnání klientu.
- 8. Ukončení spojení.

Během bodu 4 a 5 je nutné hlídat, zda klient udržuje spojení. Klient může poslat řešení dříve než jej nalezne server.

## Průběh činnosti

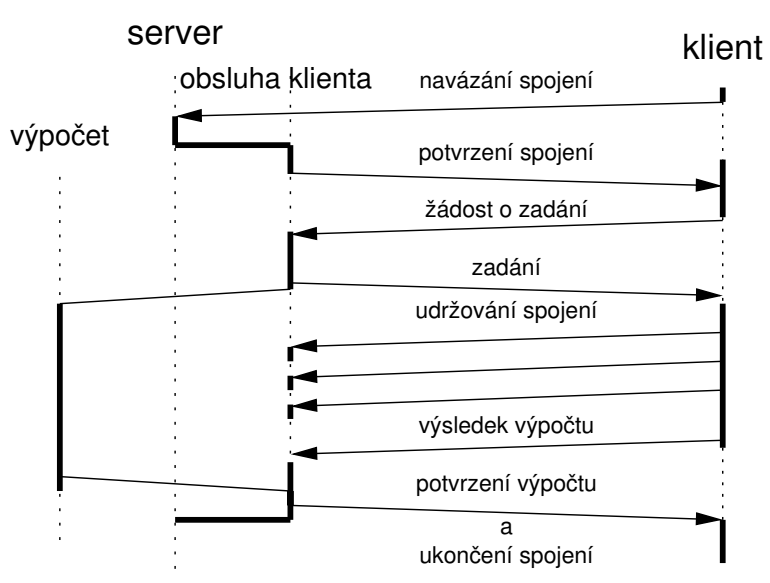

Jan Faigl, Jiří Vokřínek, 2016 B6B36PJV – Přednáška 9: Sokety a síťování 68 / 85

## Základní architektura

Pro každého připojeného klienta vytvoříme clientHandler, který obsahuje

- komunikační modul comm,
- watchdog modul watchdog, který hlídá udržování komunikace s klientem,
- **n** modul pro řešení zadaní dij, který volá program tdijkstra. Synchroniza£ní mechanismy:
- fronta událostí.
- exkluzivní přístup ke sdíleným proměnným.

## Propojení modulů

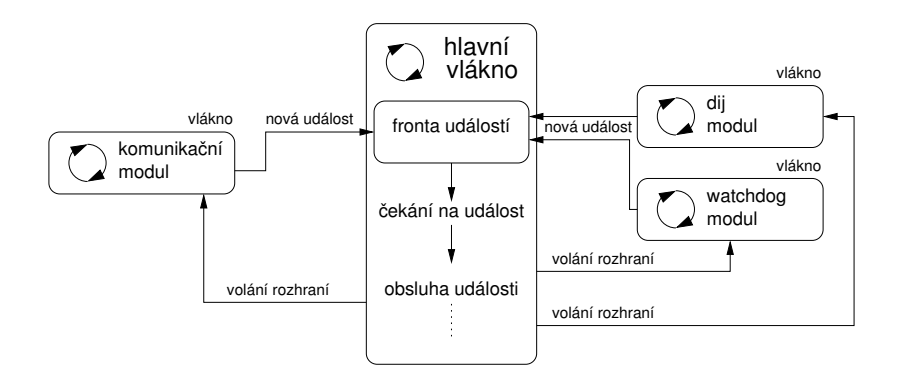

## Fronta událostí

```
1 class EventQueue {
2 Queue queue;
3 Object cond;
4
5 EventQueue() {
6 queue = new Queue();
\tau cond = new Object();
8 }
9
10 synchronized void addEvent(int event) {
11 queue.push(event);
12 cond.notify();
13 }
14
15 synchronized int getEvent() {
16 if (queue.size() == 0)\begin{array}{c} \n 17 \quad \text{cond.wait();} \n 18 \quad \text{ } \end{array}18 }
19 return queue.pop();<br>20 }
\begin{matrix} 20 \\ 21 \end{matrix}21 }
```
## Modul Dij

```
1 class Dij extends Thread {
  2 EventQueue queue;
  3 int number; int seed; int from;
  4 int hash;
  5 Dij(EventQueue iQueue) {
  6 queue = iQueue;
  7 }
  8 public void run() {
  9 hash = callTdijkstra(number, seed, from);
 10 queue.addEvent(SOLUTION_FOUND);<br>11 }
 11 }
 12 synchronized int getHash() {
 13 return hash;
 14 }
 15 synchronized void solve(int n, int s, int f) {
 16 if (!isAlive()) {
 17 number = n; seed = s; from = f;
 18 start();
 19 } }
 20 synchronized void shutdown() {
 21 join();
 \begin{matrix} 22 & 3 \\ 23 & 3 \end{matrix}23 }
Jan Faigl, Jiří Vokřínek, 2016                        B6B36PJV – Přednáška 9: Sokety a síťování                       72 / 85
```
## Modul Watchdog 1/2

```
1 public class Watchdog extends Thread {
2 EventQueue queue;
3 int period;
4 int ping;
5 Watchdog(EventQueue iQueue, int iPeriod) {
6 queue = iQueue;
7 period = iPeriod;
8 }
9
10
11 synchronized void alive() {
12 ping++;
13 }
```
## Modul Watchdog 2/2

```
1 public void run() {
2 boolean q = false;
3 while (!q) {
4 sleep(period);
5 synchronized(this) {
q = quit;
\int if (ping == 0) {
8 eventqueue.add(WATCHDOG_TIMEOUT);<br>9 }
9 }
10 \text{ping} = 0;11    }
12 }
13 }
14
15 void shutdown() {
16 synchronized(this) {
\begin{array}{ccc} \n\text{17} & \text{18} \\
\end{array}18 }
19 join();
\begin{array}{c} 20 \\ 21 \end{array} }
21 }
```
## Modul Comm 1/2

```
1 class Comm extends Thread {
     NetConnection conn;
3 EventQueue queue;
4 Comm(EventQueue iQueue, NetConnection iConn) {
5 queue = iQueue;
6 \qquad \qquad \text{conn} = i \text{Con};7 }
8 synchronized void shutdown() {
9 if (!isAlive()) {
10 conn.stop(); //stop network (blocking receiving)
11 join();
12 \quad \}13 private synchronized int parse(CommMessage msg) {
14 \quad 1 \quad \ldots15 return msgType;
16 }
17 int synchronized getHash() {
18 //client hash from network connection
19 return hash;
20 }
```
## Modul Comm 2/2

```
1 public void run() {
2 CommMessage msg;
3 boolean quit = false;
4 //blocking receive
5 while(!quit && (msg = conn.receive() != null)) {
6 switch(parse(msg)) {
7 case MSG_GETPARAM:
8 queue.addEvent(CLIENT_GETPARAM);
9 case MSG ALIVE:
10 queue.addEvent(CLIENT_ALIVE);
11 break;
12 case MSG SOLUTION:
13 queue.addEvent(CLIENT_SOLUTION);
14 default:
15 //unknown message
16 quit = true;
17 break;<br>
18 }
18 }
19 }
20 //inform main thread
21 queue.addEvent(COMM_TERMINATED);
22 }
```
## Hlavní vlákno 1/3

ClientHandler je vytvořen po navázání spojení.

```
1 public class ClientHandler extends Thread {
2 EventQueue queue;
3 Watchdog watchdog;
4 Dij dij;
5 Comm com;
6 ClientHandler(NetConnection conn) {
7 \qquad \qquad \text{queue} = \text{new} EventQueue();
\alpha watchdog = new Watchdog(queue, PERIOD);
9 dij = new Dij(queue);
10 comm = new Comm(queue, conn);
11 start();
12 }
13
14 void shutdown() {
15 watchdog.shutdown();
16 comm.shutdown();
17 dij.shutdown();
18 queue.addEvent(STOP);
19 join();
20 }
```
## Hlavní vlákno 2/3

```
1 public void run() {
2 int ev;
3 boolean clientSolution; boolean mySolution;
4 Param par = new Param();
5 while (ev = queue.getEvent() != STOP) {
6 switch(ev) {
7 case CLIENT_GETPARAM:
8 par = generateParam();
9 dij.solve(par.number, par.seed, par.from);
10 comm.sendParam(param);
11 watchdog.start();
12 break;
13 case CLIENT_ALIVE:
14 watchdog.alive();
15 break;
16 case CLIENT_SOLUTION:
17 clientSolution = true;
18 queue.addEvent(COMPARE);
19 break;
20 case COMM_TERMINATED:
21 queue.addEvent(STOP);
22 break;
```
### Hlavní vlákno 3/3

```
1 case SOLUTION FOUND:
2 mySolution = true;
3 queue.addEvent(COMPARE);
4 break;
5 case COMPARE:
6 if (clientSolution && mySolution) {
\frac{1}{7} if \left(\text{dij.getHash}\right) == comm.getHash()) {
8 comm.sendDisconnect("Solution OK");
9 } else {
10 comm.sendDisconnect("Solution WRONG");<br>11   }
11    }
12 queue.addEvent(STOP);<br>13 }
13    }
14 break;
15 case WATCHDOG_TIMEOUT:
16 comm.sendDisconnect("Alive timeout");
17 queue.addEvent(STOP);
18 break;
19 default://unknown event
20 queue.addEvent(STOP);
21 break;
22 }
23 } } }
```
## Jak implementovat klientskou část?

Jan Faigl, Jiří Vokřínek, 2016 B6B36PJV – Přednáška 9: Sokety a síťování 80 / 85

## Jak implementovat klientskou část?

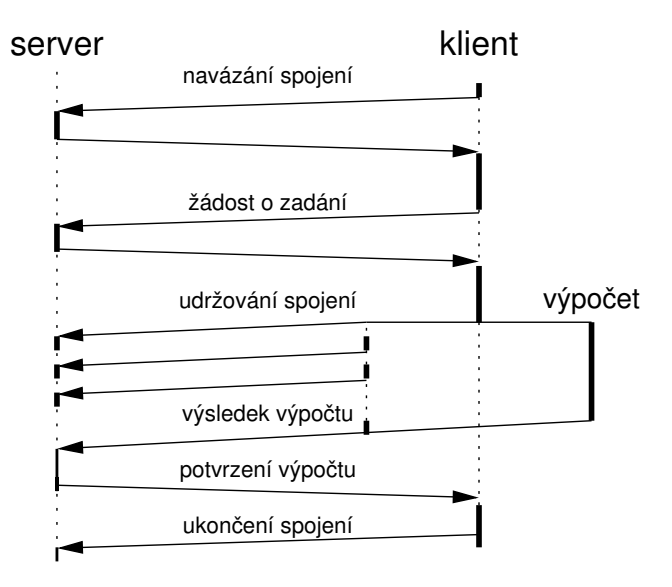

## <span id="page-91-0"></span>Propojení modulů

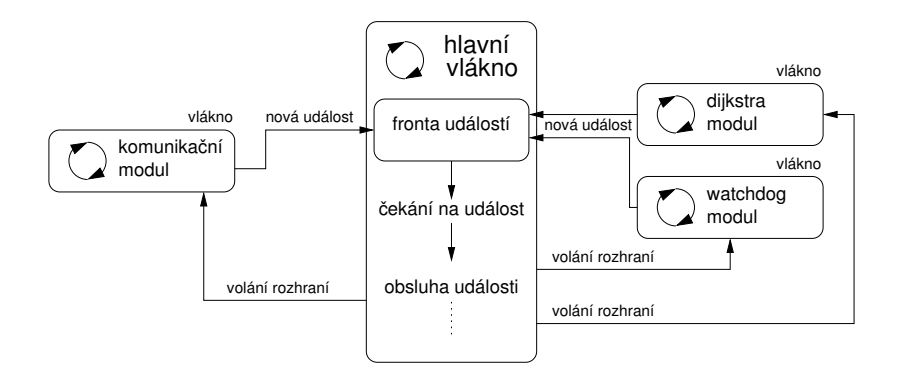

## Příklad Spuštění jiného programu z procesu

#### Příklad spuštění jiného programu z Javy

program

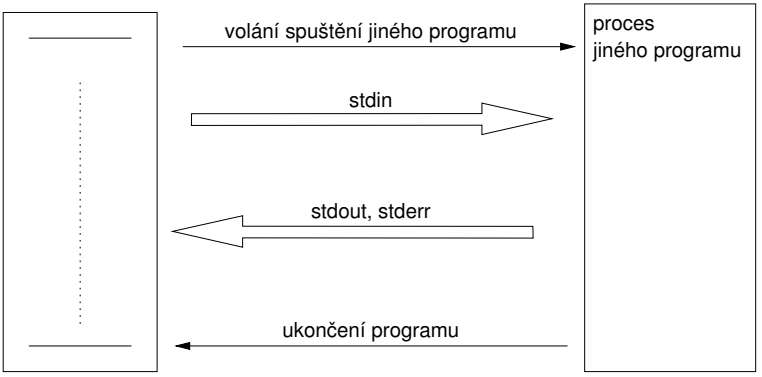

**II** Identická architektura aplikace (Boss/Worker) ■ Hlavní logika programu je v obsluze hlavní smyčky zpráv

Jan Faigl, Jiří Vokřínek, 2016 B6B36PJV – Přednáška 9: Sokety a síťování 82 / 85

# Příklad Spuštění jiného programu z procesu

#### Příklad spuštění jiného programu z Javy

program

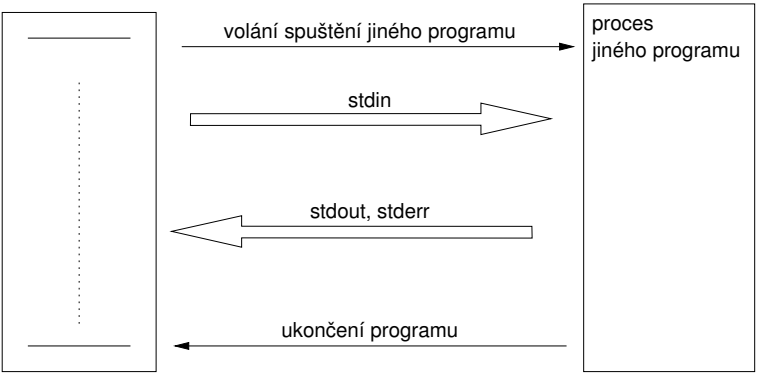

- Identická architektura aplikace (Boss/Worker)
- Hlavní logika programu je v obsluze hlavní smy£ky zpráv

Jan Faigl, Jiří Vokřínek, 2016 B6B36PJV – Přednáška 9: Sokety a síťování 82 / 85

## Příklad - spuštění jiného programu z procesu

```
Příklad - spuštění programu tdijkstra z Javy
1 private boolean callDijkstra() {
2 boolean ret = false;
3 try {
4 String cmd = "./tdijkstra -h -n " + size + " -s " + seed;
5 Process child = Runtime.getRuntime().exec(cmd);
6 child.waitFor();
7 if (child.exitValue() == 0) {
8 BufferedReader out = new BufferedReader(new
       InputStreamReader(child.getInputStream()));
9 hash = Integer.parseInt(out.readLine());
10 ret = true;
11 } else {
12 System.out.println("Error in dijsktra");<br>13 }
13 }
```
 } catch (Exception e) { System.out.println("Error: Exception : " + e.getMessage()); 17 return ret;<br>18 }

<span id="page-94-0"></span>Co se stane při nedostatečné vyrovnávací paměti pro stdout.

}

}

Jan Faigl, Jiří Vokřínek, 2016 B6B36PJV – Přednáška 9: Sokety a síťování 83 / 85

## Příklad - spuštění jiného programu z procesu

```
Příklad - spuštění programu tdijkstra z Javy
1 private boolean callDijkstra() {
2 boolean ret = false;
3 try {
4 String cmd = "./tdijkstra -h -n " + size + " -s " + seed;
5 Process child = Runtime.getRuntime().exec(cmd);
6 child.waitFor();
7 if (child.exitValue() == 0) {
8 BufferedReader out = new BufferedReader(new
       InputStreamReader(child.getInputStream()));
9 hash = Integer.parseInt(out.readLine());
10 ret = true;
11 } else {
12 System.out.println("Error in dijsktra");<br>13 }
13 }
14 } catch (Exception e) {
15 System.out.println("Error: Exception : " + e.getMessage());
16 }
17 return ret;<br>18 }
```
Co se stane při nedostatečné vyrovnávací paměti pro stdout.

}

Jan Faigl, Jiří Vokřínek, 2016 B6B36PJV – Přednáška 9: Sokety a síťování 83 / 85

# Shrnutí přednášky

Jan Faigl, Jiří Vokřínek, 2016 B6B36PJV – Přednáška 9: Sokety a síťování 84 / 85

## Diskutovaná témata

- Síťování  $\mathcal{L}_{\mathcal{A}}$
- Síťová API Soket  $\sim$
- Síťování v Javě  $\sim$
- Příklady  $\mathcal{L}_{\mathcal{A}}$ 
	- **Jednoduchý klient a server**
	- **Boss/Worker Server**
- <span id="page-97-0"></span>■ Příště: Výkon a profilování